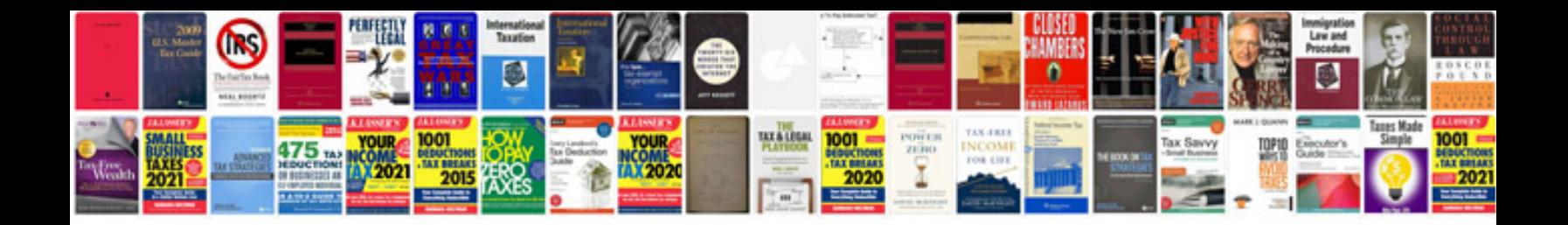

**Ipad mini user manual**

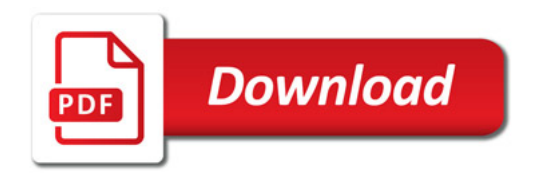

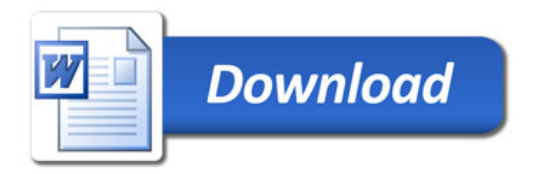